## **NPS Guest Wireless**

Λ

Guest wireless accounts are valid for 2 weeks. If a guest requires a guest wireless account for longer than 2 weeks, they will need to apply for a new guest wireless account following this procedure.

## **Steps for joining NPS guest wireless**

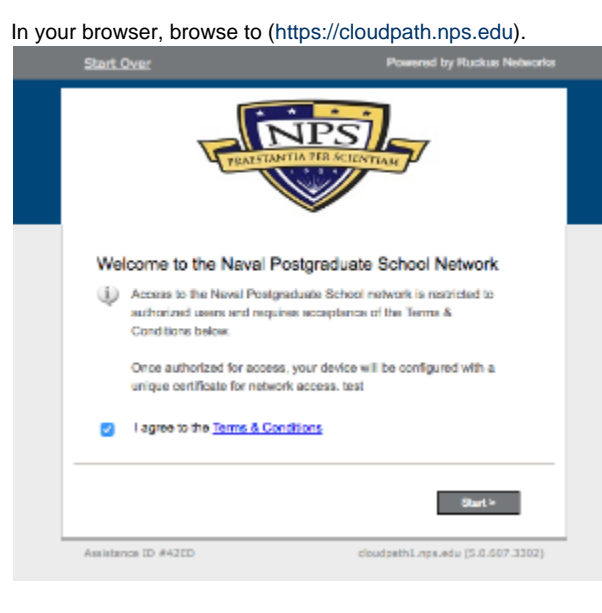

In your wireless settings, connect to the **NPS Guest** network.

## Click the **NPS Guests** button.

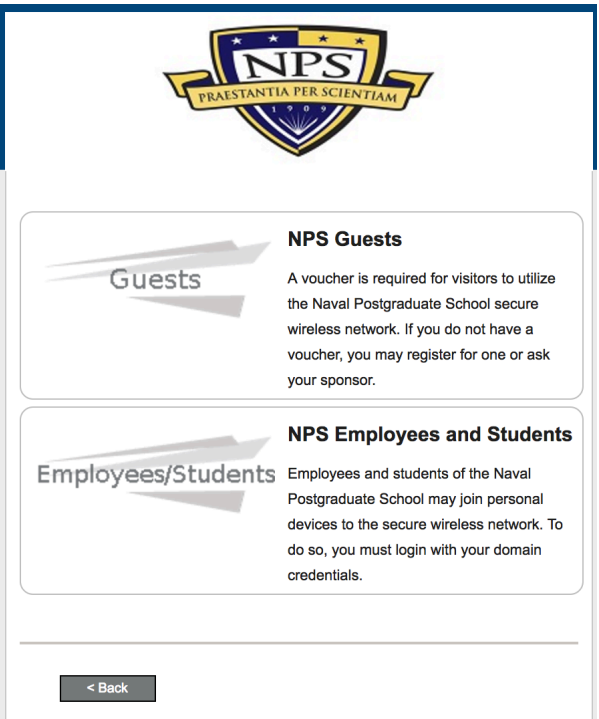

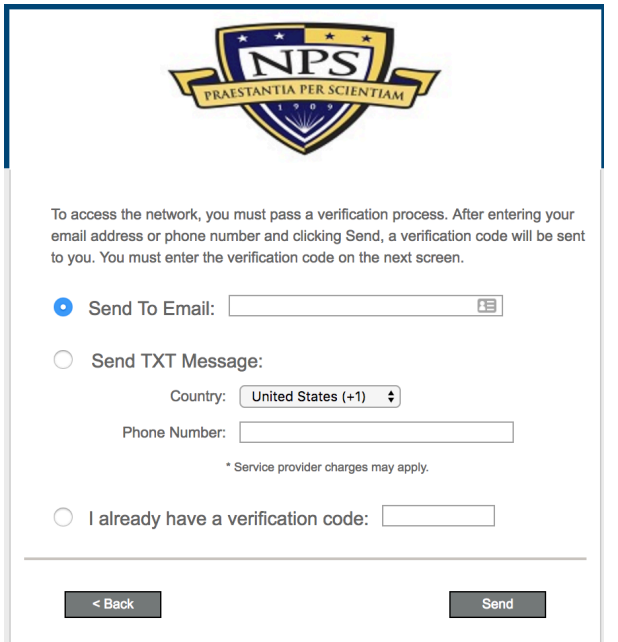

Enter the verification code received via email or text message into the **Voucher Code** field and click **Continue**.

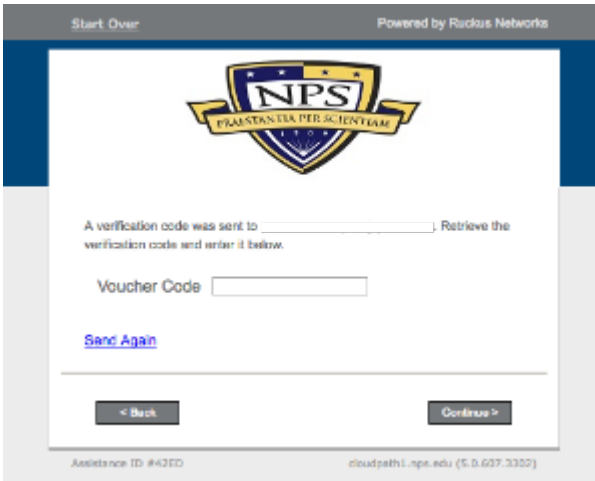

Upon receipt of your verification code the user should be redirected to the **Connected** page. The user has access to **NPS Guest** wireless.

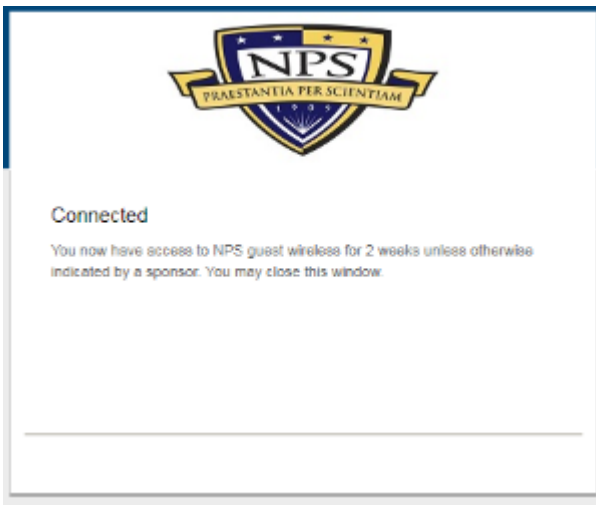